Artículos científicos

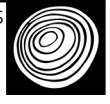

# Modelización de biomasa

forestal aérea mediante técnicas deterministas y estocásticas

# Modeling forest aboveground biomass using deterministic and stochastic techniques

Oscar Reyes-Cárdenas<sup>)</sup>, Eduardo Javier Treviño-Garza<sup>2</sup>\*, Javier Jiménez-Pérez<sup>2</sup>, Oscar Alberto Aguirre-Calderón<sup>2</sup>, Luis Gerardo Cuéllar-Rodríguez<sup>2</sup>, José Germán Flores-Garnica<sup>3</sup>, Abraham Cárdenas-Tristán<sup>1</sup>

- <sup>1</sup> Universidad Autónoma de San Luis Potosí. Facultad de Ingeniería. San Luis Potosí, S. L. P. México. oscar.reyes@uaslp.mx; abraham.cardenas@uaslp.mx
- <sup>2</sup> Universidad Autónoma de Nuevo León. Facultad de Ciencias Forestales. Linares, N. L. México. javier.jimenezp@uanl.mx;

oscar.aguirrecl@uanl.edu.mx; luis.cuellarrd@uanl.edu.mx

- \* Autor de correspondencia. eduardo.trevinogr@ uanl.edu.mx
- 3 Instituto Nacional de Investigaciones Forestales, Agrícolas y Pecuarias. Centro Experimental Centro Altos de Jalisco. Tepatitlán de Morelos, Jalisco, México. flores.german@inifap.gob.mx

## RESUMEN

Mediante la estimación de la biomasa forestal es posible determinar la cantidad de recursos forestales existentes en un determinado territorio, sin embargo, este es un proceso costoso y que consume gran cantidad de tiempo. Por ello, el objetivo del presente estudio fue modelar la biomasa arbórea aérea de un ecosistema forestal ubicado en la región centro sur del estado de San Luis Potosí. Para definir este proceso se compararon métodos determinísticos (distancia inversa ponderada) y estocásticos (*kriging* y *cokriging*), con los que se determinó la biomasa forestal con base en datos de campo y espectrales. Los datos de campo correspondieron a 50 conglomerados del Inventario Nacional Forestal y de Suelos, a partir de los cuales se calculó la biomasa mediante el empleo de ecuaciones alométricas. Los datos espectrales (NDVI tradicional -bandas roja e infrarroja del espectro electromagnético) se derivaron de una imagen Landsat 5TM del año 2009. Con los resultados del cálculo de la biomasa y del NDVI, se probaron semivariogramas y variogramas cruzados con los modelos esférico, exponencial y gausiano para analizar el que resultara en el mejor ajuste. Posteriormente, se seleccionó el modelo exponencial derivado de la técnica *cokriging*, con base en el cual se obtuvo un valor de la raíz cuadrada del error cuadrático medio de 32.01 Mg ha-1. Finalmente, con base en el modelo seleccionado, se generó un mapa de la distribución de la biomasa aérea, en el cual se presentan resultados que van de 0.85 Mg ha-1 a 157 Mg ha-1.

PALABRAS CLAVE: *cokriging*, correlación cruzada, geoestadística, inventario nacional forestal, NDVI.

# ABSTRACT

By estimating forest biomass, it is possible to determine the amount of forest resources existing in a given territory, however, this is an expensive and time-consuming process. Therefore, the objective of the present study was to model the aerial tree biomass of a forest ecosystem located in the south central region of the state of San Luis Potosí. To define this process, we compared deterministic methods (weighted reverse distance) and stochastic methods (*kriging* and *cokriging*), with which the forest biomass was determined based on field and spectral data. Field data corresponded to 50 conglomerates of the National Forest Inventory, from which the biomass was calculated by using allometric equations. The spectral data (traditional NDVI -red and infrared bands of electromagnetic spectrum) were derived from a Landsat 5TM image of the year 2009. With the results of calculation of biomass and NDVI, semivariograms and cross variograms were tested with spherical, exponential and gaussian models to analyze which will result in the best fit. Subsequently, the exponential model derived from the *cokriging* technique was selected, based on which a square root value of the RMSE mean squared error of 32.01 Mg ha-1 was obtained. Finally, based on the selected model, a map was generated of the aerial biomass distribution, in which results that range from the 0.85 Mg ha<sup>-1</sup> to 157 Mg ha<sup>-1</sup> are presented.

KEYWORDS: *cokriging*, cross-correlation, geostatistics, forest national inventory, NDVI.

# INTRODUCCIÓN

La utilización excesiva de los recursos forestales, o el cambio de uso en las zonas donde estos se encuentran, han provocado la disminución de los mismos (Furukawa *et al.*, 2015). Por lo que se requiere determinar la cantidad y distribución de estos para establecer estrategias y con ello lograr su adecuado aprovechamiento. Esto implica analizar la proporción y ubicación de estos recursos. Lo cual se puede modelar espacialmente, a través de indicadores como la biomasa forestal aérea (Camacho-Sanabria*,* Juan-Pérez y Pineda-Jaimes, 2015).

Para lograr dicho propósito se requiere de información obtenida *in situ*, la cual es recabada por medio de inventarios, en los que se registran los valores de variables forestales de interés (Cruz-Leyva, Valdez-Lazalde, Ángeles-Pérez y de los Santos-Posadas, 2010) y correlacionar esta información con la obtenida por satélites que proporcionan valores de reflectancia de la superficie de la Tierra a través de métodos estadísticos.

Desde hace tiempo, en México se dispone de datos obtenidos en campo por la Comisión Nacional Forestal (Conafor)). Dichos datos se encuentran registrados en el Inventario Nacional Forestal y de Suelos (Infys), el cual provee información sobre los ecosistemas forestales, basado en un diseño de muestreo sistemático estratificado, utilizando conglomerados de muestreo. En este proceso se registra la condición de la vegetación, las coordenadas del sitio, así como valores individuales del arbolado (diámetro normal, altura total, entre otros) (Conafor, 2012). Con estos datos se puede estimar la biomasa aérea, a partir del empleo de ecuaciones alométricas (Jenkins, Chojnacky, Heath, y Birdsey, 2003; Rojas-García, de Jong, Martínez-Zurimendí y Paz-Pellat, 2015; Singh, Patil, Dadhwal, Banday y Pant, 2012; Soriano-Luna, Ángeles-Pérez, Martínez-Trinidad, Plascencia-Escalante y Razo-Zárate, 2015; Ter-Mikaelian y Korzukhin, 1997), y así mismo, calcular la cantidad de recursos forestales en una zona determinada.

Estimar la biomasa forestal permite identificar su disponibilidad para ser empleada como fuente de productos forestales, incluyendo su uso como combustibles, fuente de energía renovable; también permite calcular el carbono almacenado y tomar decisiones para emprender acciones para la mitigación del cambio climático (Blanco*,* García y Álvarez, 2013).

El empleo de imágenes Landsat para la estimación de biomasa aérea, dadas sus características métricas y temporales aprovechando además su alta correspondencia con la información obtenida en campo, ha permitido desarrollar métodos para calcular variables forestales (Ji *et al*., 2012).

Para realizar la modelización espacial y representar la cobertura forestal mediante superficies continuas, es posible utilizar modelos deterministas y estocásticos empleando datos de campo y/o espectrales. Entre los modelos deterministas se encuentra el de la Distancia Inversa Ponderada (DIP) y por la parte de los estocásticos *kriging* y *cokriging*.

En el método de la DIP se considera que los datos que se encuentran más próximos al valor estimado tendrán más peso que los que se encuentran más retirados. La estimación de los valores se realiza empleando una función lineal en la que los pesos de los valores muestreados son inversamente proporcionales a su distancia respecto al valor estimado.

Por lo que se refiere a los modelos estocásticos, estos hacen referencia a un conjunto de técnicas que permiten la modelización de variables considerando la ubicación espacial de los valores que se utilizan como base en la estimación. En este caso se encuentran los métodos de interpolación (*kriging* y *cokriging*), los cuales son procedimientos que se han utilizado para estimar variables, *e. g.* forestales (Muñoz-Ruiz, Valdez-Lazalde, de los Santos-Posadas, Ángeles-Pérez y Monterroso-Rivas, 2014). Aquí, el valor estimado de un sitio dado depende de su posición geográfica respecto a los sitios que se utilizan como base para dicha estimación (Fakhire y Najafi, 2014).

De tal forma que, en el caso de *kriging*, además de considerar el inverso de la distancia, también se valora el nivel de agrupación de los sitios base que se usan para la interpolación.

La interpolación *kriging* se basa en la definición de, primeramente, variogramas experimentales, los cuales

ayudan a definir la tendencia de la variación espacial del fenómeno en estudio. Posteriormente, esta tendencia se modela tratando de ajustar dicha tendencia a un variograma teórico. Esto puede basarse en modelos gausiano, esférico, exponencial, etc.

El modelo esférico se emplea cuando el "efecto pepita" (*nugget effect*) no es demasiado grande y se tienen claros la meseta y el rango. En cuanto al modelo exponencial, se emplea cuando el efecto pepita y la meseta (*sill*) son evidentes, pero solo existe un rango continuo. Finalmente, el modelo gausiano se ajusta mejor cuando la varianza es suave y la varianza de la meseta es pequeña con relación a la variación espacial.

Considerando lo anterior, se hace una comparación de técnicas deterministas y estocásticas, para definir cuál de ellas permite estimar con mayor precisión la biomasa forestal considerando la correlación de los datos satelitales y los obtenidos en campo, planteando como que es posible estimar con mayor precisión la biomasa forestal con técnicas estadísticas estocásticas que con las determinísticas.

## **OBJETIVOS**

Determinar la mejor alternativa de estimación de la cantidad y distribución de biomasa forestal al comparar diferentes técnicas estadísticas para la modelización espacial.

#### MATERIALES Y MÉTODOS

La zona de análisis se localiza en la región centro sur del estado de San Luis Potosí, en el centro-norte de México, y se encuentra entre las coordenadas 21°36'1.38" y 22°14'5.91" latitud norte y 99° 56' 25.68" y 100° 40' 54.82" longitud oeste.

Para calcular la biomasa, se utilizó la información de 50 conglomerados del Infys, los cuales se ubicaron dentro de la zona de estudio (Fig. 1).

La obtención de estos datos se llevó a cabo entre 2005 y 2007. Los valores correspondientes a la altura total y el diámetro normal fueron procesados mediante el empleo de ecuaciones alométricas para los diferentes géneros, y cuando fue posible, a nivel especie (Tabla 1).

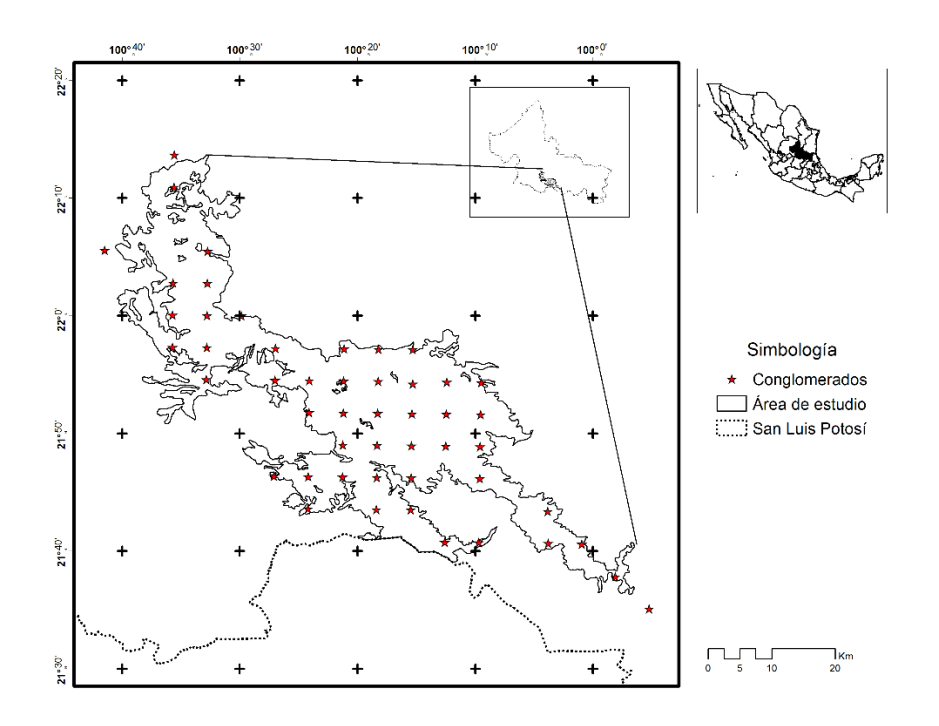

FIGURA 1. Ubicación espacial de los conglomerados del Infys en el área de estudio.

| Género / Especie              | Biomasa (kg/árbol)                                          | Fuente                            |
|-------------------------------|-------------------------------------------------------------|-----------------------------------|
| Alnus firmifolia              | 0.009 * d.n. <sup>2.7517</sup>                              | Rojas-García <i>et al.</i> (2015) |
| Carpinus caroliniana          | EXP(-3.109407)*((d.n. <sup>2</sup> )*n) <sup>0.952688</sup> | Soriano-Luna et al. (2015)        |
| Crataegus mexicana            | $0.0716 * d.n.26174$                                        | Ter-Mikaelian y Korzukhin (1997)  |
| Juglans mollis                | EXP((-2.48)+(2.4835*(LN(d.n.))))                            | Jenkins <i>et al.</i> (2003)      |
| Juglans regia                 | (10.23781)<br>(2.09431*d.n.)+(7.78268*d.n.)/2)              | Singh et al. (2012)               |
| Juniperus flaccida/martinezzi | 0.209142*d.n. <sup>1.6998</sup>                             | Rojas-García et al. (2015)        |
| Pinus devoniana               | $0.182*$ d.n. $1.936$                                       | Rojas-García et al. (2015)        |
| Pinus greggii                 | (-0.177)+(0.0157*(d.n. <sup>2</sup> )*h)                    | Rojas-García et al. (2015)        |
| Pinus montezumae              | 1.30454*d.n. <sup>1.73099</sup>                             | Rojas-García et al. (2015)        |
| Pinus nelsonii                | $0.1229*$ d.n. <sup>2.3964</sup>                            | Rojas-García et al. (2015)        |
| Pinus oocarpa                 | $0.0565^{*}$ d.n. <sup>2.2729</sup>                         | Rojas-García et al. (2015)        |
| Pinus pseudostrobus           | 0.128495*d.n. <sup>2.364444</sup>                           | Rojas-García et al. (2015)        |
| Pinus teocote                 | 0.032495*d.n. <sup>2.766578</sup>                           | Rojas-García et al. (2015)        |
| Platanus mexicana             | -5.0344+ (0.271*((3.1416*(d.n.))/4))                        | Rojas-García et al. (2015)        |
| Prunus persica/serotina       | 0.0716*d.n.2.6174                                           | Ter-Mikaelian y Korzukhin (1997)  |
| Quercus spp.                  | 0.45534*d.n. <sup>2</sup>                                   | Rojas-García et al. (2015)        |
| Quercus rugosa                | 0.089*d.n.2.5226                                            | Rojas-García et al. (2015)        |

TABLA 1. Ecuaciones alométricas empleadas para calcular la biomasa aérea.

El valor de biomasa por unidad de área (conglomerado = 1600 m2) se obtuvo con la sumatoria de la biomasa aérea de los árboles registrados por conglomerado y posteriormente fueron extrapolados a valores de megagramo por hectárea.

Una vez que se contó con las estimaciones de biomasa para cada conglomerado, los valores obtenidos se interpolaron a toda el área estudiada, para lo cual se empleó la distancia inversa ponderada, como estrategia determinista. La fórmula general para la interpolación mediante esta técnica es:

$$
Z_{(x_0)} = \frac{\sum_{i=1}^{n} \frac{x_i}{h_{ij}^{\beta}}}{\sum_{i=1}^{n} \frac{1}{h_{ij}^{\beta}}}
$$

donde:

*Z(x0)*: valor estimado *n*: número de muestras *xi*: valor conocido

- *hij*: distancia de separación entre el valor estimado y el valor conocido
- β: exponente de ponderación.

Se emplearon *kriging* y *cokriging* para interpolar la biomasa con base en modelos estocásticos. Ambas técnicas se basan en la teoría de las variables regionalizadas. La técnica de *kriging* es un estimador lineal porque sus estimaciones se basan en la ponderación de los valores conocidos (Flores, Reyes y Moreno, 2004). Para estimar los valores *kriging* ordinario se utiliza la siguiente fórmula:

$$
\hat{Z}_{\text{KO}}\left(X_{0}\right) = \sum_{i=1}^{n} \lambda_{i} * Z\left(x_{i}\right)
$$

donde:  $\ddot{Z}_{KO}$  (x<sub>0</sub>): valor estimado *X0*: localización del punto *λi*: ponderación del sitio conocido i en xi  $Z(x_i)$ : valor de la variable observada Z en el punto x<sub>i</sub> *n*: número de muestras.

Para analizar la correlación de los datos utilizados en la estimación, para la *kriging* se emplea un semivariograma experimental, en el cual se observan los siguientes parámetros: rango, meseta y efecto pepita (Araya y Llatas, 2015). Con los resultados del cálculo de biomasa y el NDVI, se probaron semivariogramas con los modelos esférico, exponencial y gausiano para la técnica de *kriging*. Cuando se tienen pocos datos, su interpolación se asocia con variables de las que se tenga mayor información, pero que tienen cierta dependencia espacial con la variable de interés. Para esto se utiliza la técnica *cokriging*, la cual emplea la siguiente fórmula para estimar los valores:

$$
\hat{Z}_{0CK(s_0)} = \sum_{i_1=1}^n \omega_{i_1}^{0CK} Z(s_{i_1}) + \sum_{i_2=1}^m \omega_{i_2}^{0CK} V(s_{i_2})
$$

con  $\sum_{i_1=1}^n \omega_{i_1}^{OCK} = 1$ ;  $\sum_{i_2=1}^m \omega_{i_2}^{OCK} = 0$ 

donde:

 $\hat{Z}_{\text{OCK}}(s_0)$ : valor estimado de la variable primaria en la localización so  $\omega_{i_1}^{OCK}$ : peso asociado a la variable principal Z  $\omega_{i_2}^{\overline{O}CK}$ : peso asociado a las variables auxiliares V *n*: número de muestras de la variable principal *m*: número de muestras de la variable auxiliar

Los pesos en *cokriging* se obtienen a partir de la resolución de un sistema de ecuaciones lineales. Para analizar la correspondencia entre los valores de las dos variables empleadas, *cokriging* emplea un variograma cruzado. Como se señaló, a diferencia de *kriging*, *cokriging* emplea, además de la variable principal, una variable auxiliar para estimar los valores de dicha variable principal. Sin embargo, como se mencionó, ambas variables deben estar correlacionadas espacialmente. En el caso de *cokriging* se determinaron los variogramas cruzados correspondientes a los modelos esférico, exponencial y gausiano. En este estudio se empleó como variable auxiliar el índice de vegetación de diferencia normalizada (NDVI, por sus siglas en inglés), el cual fue calculado a partir de una imagen Landsat 5TM, cuya órbita/línea corresponde a 27/45. La imagen fue obtenida el 24 de noviembre de 2009 y cuenta con una resolución espacial de 30 m. Una vez que se aplicaron las correcciones radiométrica y atmosférica, se utilizó la capa vectorial que delimita la zona de estudio para generar una subescena, en la que solamente se localizaron los tipos de vegetación contemplados en el presente análisis. A esta subescena se le aplicó el algoritmo del NDVI, utilizando la siguiente ecuación:

$$
NDVI = \frac{(IRC - R)}{(IRC + R)}
$$

donde:

*NDVI*: índice de vegetación de diferencia normalizada *R*: reflectividad de la región del rojo (banda 3 del sensor Landsat 5TM)

*IRC*: reflectividad de la región del infrarrojo (banda 4 del sensor Landsat 5TM [infrarrojo cercano]).

Para seleccionar cuál de estas es la mejor opción, se usó como criterio de decisión el valor menor de la raíz cuadrada del error medio cuadrático (RMSE), l cual se determina mediante la siguiente fórmula:

$$
RMSE = \sqrt{\frac{\sum (y_i - \hat{y}_i)^2}{n-1}}
$$

donde:

*yi* : valor real

*ŷ<sup>i</sup>* : valor estimado

*n* : número de muestras

Para calcular la RMSE, se utilizó el método de validación cruzada, el cual es un procedimiento iterativo donde los datos se dividen en grupos: (k-1) para realizar la modelización y 1 que es estimado a partir del grupo anterior. Este proceso se repite tantas veces como elementos contenga el conjunto en su totalidad. Este proceso se aplicó a cada uno de los modelos que se probaron en este análisis.

Para modelar la distribución espacial de la biomasa forestal, se generó un mapa de superficies continuas, a escala 1:450 000, empleando la técnica que presentó la menor RMSE. Los diferentes colores en el mapa representan intervalos de biomasa expresados en megagramos por hectárea.

#### **RESULTADOS**

En el análisis de la información de los conglomerados del Infys se registraron los siguientes géneros: *Carpinus, Crataegus, Juglans, Juniperus, Pinus, Platanus, Prunus* y *Quercus*. De ellos, *Quercus* fue el que presentó el mayor número de especies con 24, seguido de *Pinus* con 7. El género *Quercus* mostró de la misma manera los mayores valores tanto para la variable del diámetro normal como para la de altura.

Al estimar la cantidad de biomasa mediante la aplicación de las ecuaciones alométricas para los individuos presentes en cada conglomerado, se encontró que varía entre 0.85 Mg ha-1 y 157 Mg ha-1. De los 50 conglomerados analizados, ocho presentaron valores mayores a 100 Mg ha-1

y solamente en seis conglomerados se obtuvieron valores menores a 20 Mg ha-1.

El análisis de los valores de biomasa representados por el NDVI (variable auxiliar) se muestran en la figura 2, en donde la mayor parte de la superficie del área de estudio concentró valores altos.

Para analizar el comportamiento espacial de los datos empleados para la modelización, se generaron semivariogramas y variogramas cruzados. En la tabla 2 se muestran los resultados para la meseta, el rango y el efecto pepita para los modelos esférico, exponencial y gausiano para *kriging* y *cokriging*. Para ambas técnicas, el modelo esférico es el que muestra el mejor ajuste al tener la mayor diferencia entre los valores de la meseta y el rango.

Por lo que corresponde a los semivariogramas y variogramas cruzados, en todos los casos se obtuvo que la distancia a la cual la varianza deja de aumentar, es decir, la zona de influencia de los datos, es similar, dado que el valor del rango es semejante. En la figura 3 se muestra el variograma cruzado del modelo que presentó el mejor ajuste. En el modelo exponencial, el valor del rango es el que presenta la menor discontinuidad respecto al origen.

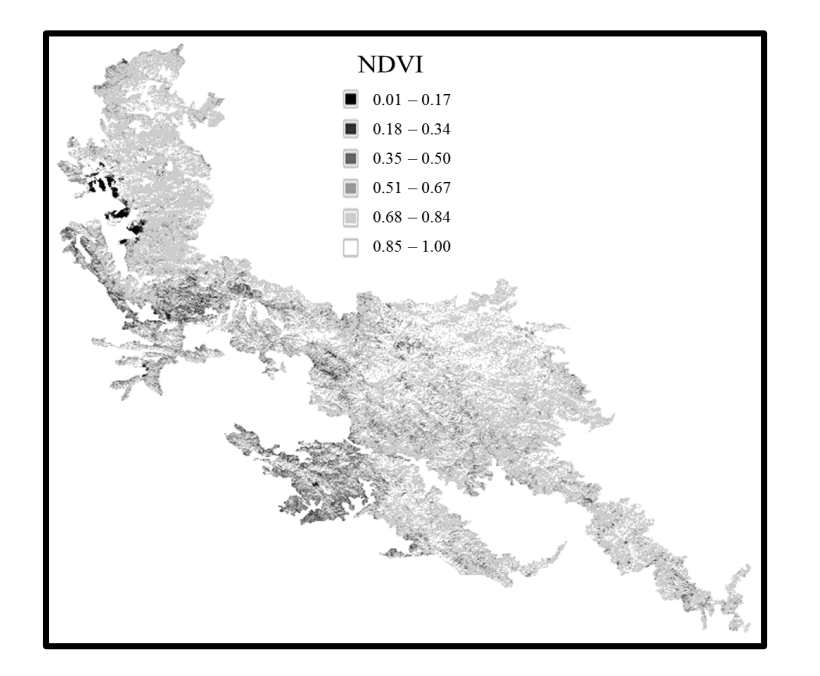

FIGURA 2. Distribución espacial de los valores del índice de vegetación de diferencia normalizada.

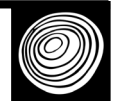

TABLA 2. Valores de meseta y rango para los semivariogramas esférico, exponencial y gausiano para *kriging* y *cokriging*.

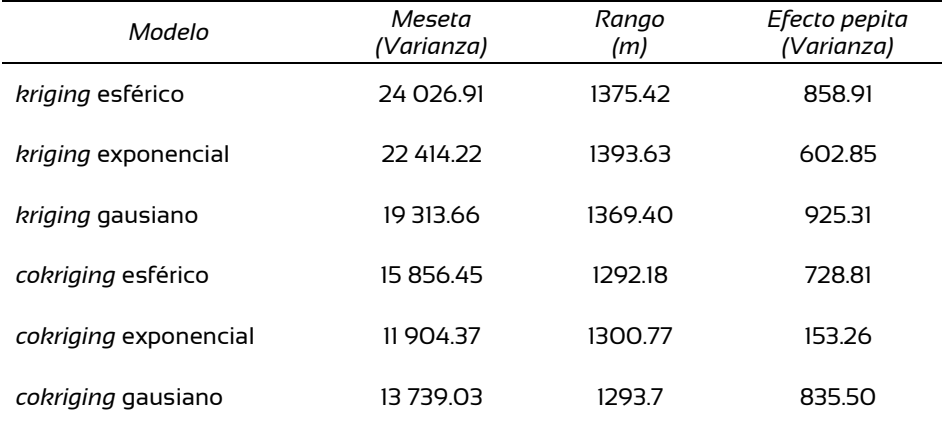

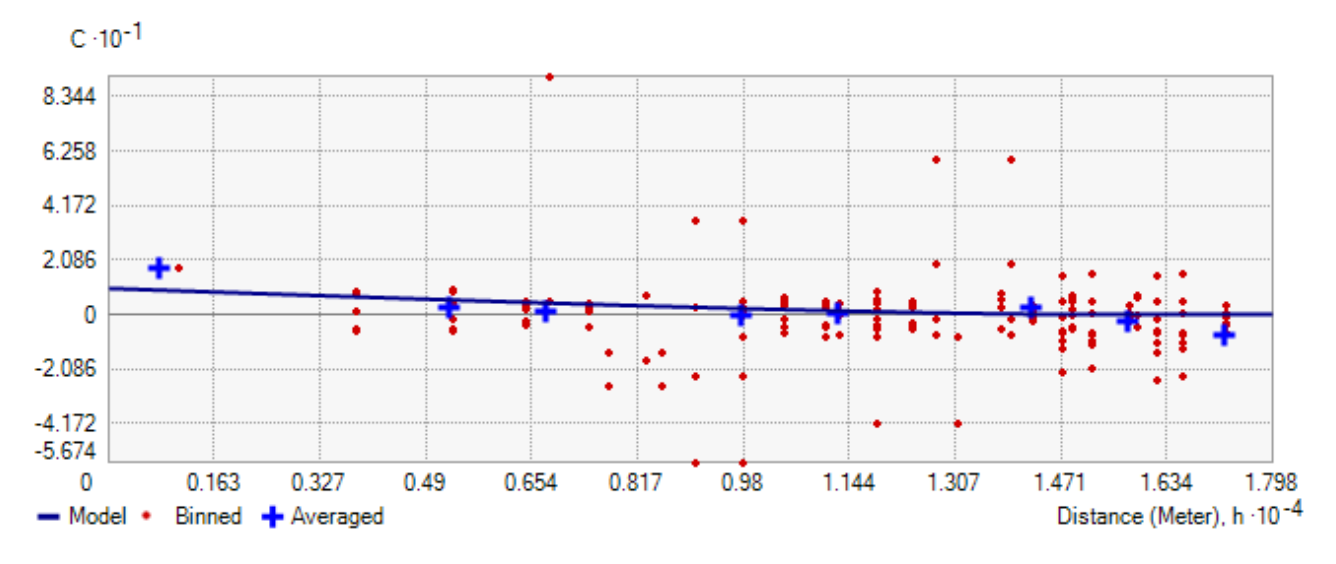

FIGURA 3. Variograma cruzado correspondiente al modelo exponencial.

Para seleccionar el modelo mediante el que se obtuvieron resultados con mejor precisión, se consideró la RMSE (Tabla 3). Por lo que respecta a la RMSE, el valor menor se obtuvo en el modelo exponencial de la técnica de *cokriging* con 32.01 Mg ha-1, mientras que el valor mayor correspondió al método de la DIP con 40.75 Mg ha-1. En forma general, los modelos estocásticos arrojaron menores valores de RMSE respecto a los determinísticos; y a su vez, comparando ambas técnicas estocásticas, con *cokriging* se obtuvieron valores menores de RMSE comparado con *kriging*.

TABLA 3. Valores de la raíz del error medio cuadrático (Mg ha-1) para los 8 modelos empleados.

| Modelo                    | <b>RMSE</b> |
|---------------------------|-------------|
| DIP potencia 2            | 39.30       |
| DIP potencia 3            | 40.75       |
| kriging esférico          | 38.42       |
| kriging exponencial       | 38.72       |
| <i>kriging</i> gausiano   | 38.53       |
| <i>cokriging</i> esférico | 34 46       |
| cokriging exponencial     | 32.01       |
| <i>cokriging</i> gausiano | 35.27       |
|                           |             |

Finalmente, se generó el mapa de superficies continuas con el modelo que presentó el menor RMSE (Fig. 4). En la figura 4 se observa que las zonas con la mayor cantidad de biomasa estimada se concentran al NO, donde se encuentra el bosque de encino, mientras que las menores cantidades de biomasa se encuentran al S y al O de la zona de estudio, donde se localizan principalmente los restantes tipos de vegetación del presente estudio.

# **DISCUSIÓN**

Se empleó información obtenida en campo, así como a partir de imágenes satelitales del sensor Landsat para estimar biomasa aérea, aplicando modelos estocásticos y determinísticos.

El rango de valores de biomasa forestal obtenidos coincide con los conseguidos por otros autores, quienes emplearon un modelo lineal y otro exponencial con imágenes satelitales de menor resolución espacial (Aguirre-Salado *et al*., 2012). Reyes-Cárdenas *et al*. (2017) correlacionaron información de campo con datos espectrales y obtuvieron valores semejantes. Sin embargo, es importante considerar que dentro del área de estudio existen zonas con diferentes niveles de degradación del suelo, por lo que este factor debe integrarse dentro de las evaluaciones de biomasa a través de procedimientos como el análisis multicriterio (Aguirre-Salado *et al.*, 2017). La variabilidad en la cantidad de biomasa también suele corresponder a las condiciones del terreno (topografía, altitud, pendiente, precipitación y temperatura), como lo señalan Olthoff, Martínez-Ruiz y Alday (2016).

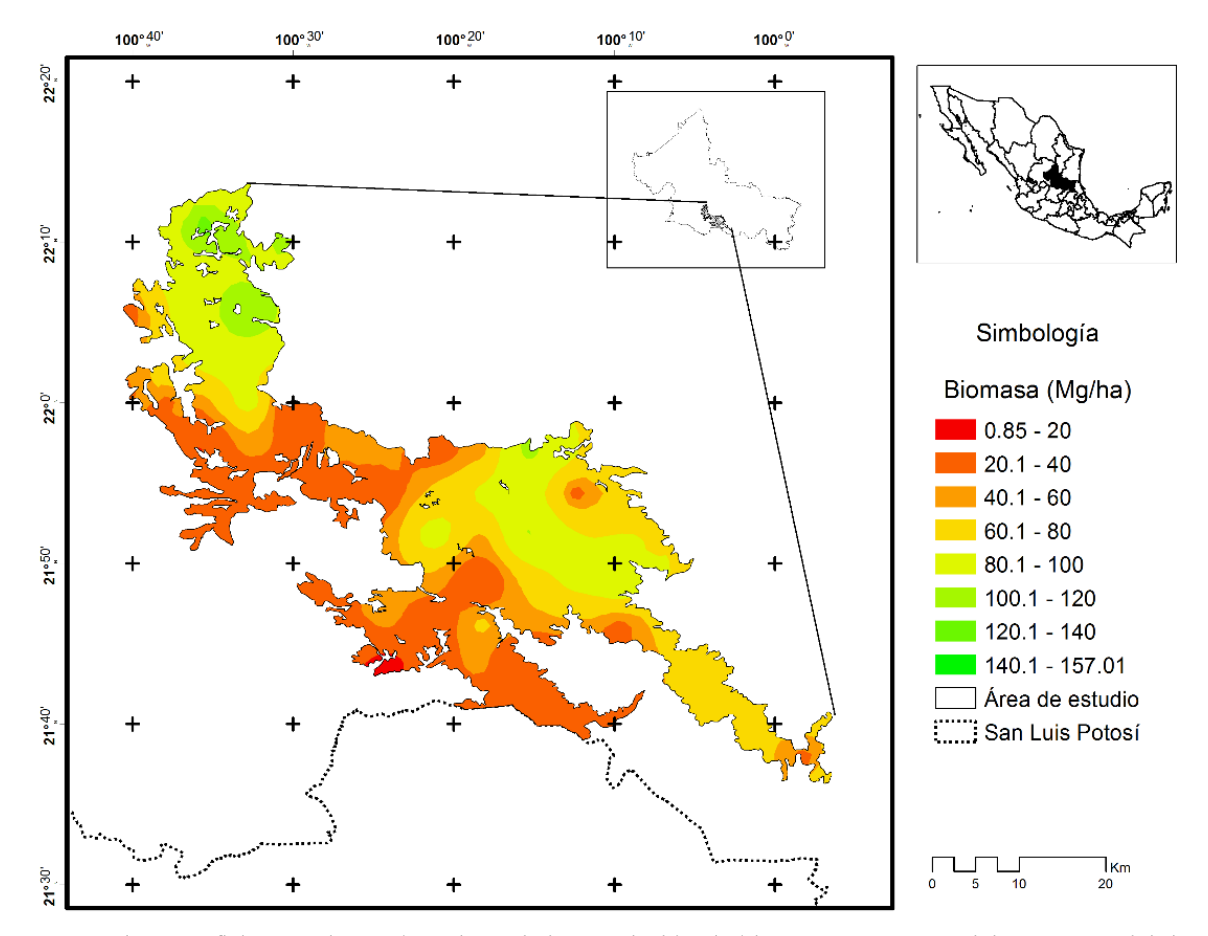

FIGURA 4. Mapa de superficies continuas, basado en la interpolación de biomasa con un modelo exponencial de *cokriging*.

La mejor técnica de predicción resultó ser *cokriging* al presentar la menor RMSE, lo cual coincide con lo presentado Flores-Garnica (2014), quien hizo un análisis del uso de sensores remotos y geoestadística en la evaluación de variables forestales. Y con lo que determinaron Cruz-Cárdenas, Villaseñor, López-Mata y Ortiz, (2013), al evaluar la riqueza de plantas vasculares en México, en donde las 2 técnicas geoestadísticas empleadas (*kriging* y *cokriging*) demostraron ser una herramienta eficaz. Los altos valores de biomasa suelen corresponder a la saturación de las bandas espectrales empleadas en el presente estudio, ya que Anaya, Chuvieco y Palacios-Orueta (2009) indican que el cálculo de la biomasa es mejor cuando las cantidades de esta son más bajos.

# **CONCLUSIONES**

Respecto a la hipótesis planteada, los resultados sugieren que se acepta, es decir, que se obtiene mayor precisión en la estimación de biomasa empleando técnicas estocásticas que con determinísticas.

Mediante el empleo de técnicas de interpolación es posible modelar la distribución espacial de biomasa aérea, lo que permite apoyar el establecimiento de estrategias para lograr la sustentabilidad de los recursos forestales.

Del análisis comparativo de los valores obtenidos en el presente estudio, la técnica de *cokriging* fue la que arrojó el menor RMSE, por lo que se considera adecuada para estimar biomasa forestal, a partir de la distribución de los sitios de muestreos empleada en este análisis.

La información del Infys y la proporcionada por las imágenes de satélite son elementos valiosos para monitorear la cubierta vegetal y observar los procesos de deforestación y degradación de los ecosistemas. El uso de técnicas geoestadísticas básicas para analizar ambas fuentes de información y extrapolar sus valores a superficies continuas es una herramienta sencilla y fácil de aplicar por profesionales forestales.

## **RECONOCIMIENTOS**

Los autores del presente trabajo agradecen a la Gerencia Estatal en el estado de San Luis Potosí y a la Gerencia del

Inventario Nacional Forestal y Geomática de la Comisión Nacional Forestal por haber proporcionado información básica para la realización del presente análisis. Así como a la Facultad de Ciencias Forestales de la Universidad Autónoma de Nuevo León por las facilidades otorgadas para la realización de este estudio.

#### **REFERENCIAS**

- Aguirre-Salado, C. A., Treviño-Garza, E. J., Aguirre-Calderón, O. A., Jiménez-Pérez, J., González-Tagle, M. A., Valdez-Lazalde, J. R., Miranda-Aragón, L., & Aguirre-Salado, A. I. (2012). Construction of aboveground biomass models with remote sensing technology in the intertropical zone in Mexico. *Journal of Geographical Sciences,* 22 (4), 669 – 680. doi: 10.1007/s11442-012-0955-9
- Aguirre-Salado, C. A., Miranda-Aragón, L., Pompa-García, M., Reyes-Hernández, H., Soubervielle-Montalvo, C., Flores-Cano, J. A., & Méndez-Cortés, H. (2017). Improving identification of areas for ecological restoration for conservation by integrating USLE and MCDA in a GIS-Environment: A pilot study in a priority region Northern Mexico. *International Journal Geo-Information*, *6*, 2-17. doi: 10.3390/ijgi6090262.
- Anaya, J. A., Chuvieco, E., & Palacios-Orueta, A. (2009). Aboveground biomass assessment in Colombia: a remote sensing approach. *Forest Ecology and Management, 257*(4), 1237 – 1246. doi: 10.1016/j.foreco.2008.11.016
- Araya, L., & Llatas, I. (2015). Análisis variográfico de los porcentajes de sílice, alúmina, pérdida por calcinación, fósforo y manganeso en las menas de mineral de hierro del Cerro San Joaquín, municipio Bolivariano Angostura, Estado Bolívar. *Boletín de Geología*. *37*(2), 89-95
- Blanco G., J., García, L., & Álvarez G., M. A. (2013). Condicionantes económicos del aprovechamiento de biomasa forestal con fines energéticos. Una revisión de las estimaciones para el norte de España. *Estudios de economía aplicada*, *31*(1), 127 – 150.
- Camacho-Sanabria, J. M., Juan-Pérez, J. I., & Pineda-Jaimes, N. B. (2015). Modeling of land use/cover changes: Prospective scenarios in the State of Mexico. Case study – Amanalco de Becerra. *Revista Chapingo Serie Ciencias Forestales y del Ambiente*, *21*(2), 203–220. doi: 10.5154/r.rchscfa.2014.10.049
- Comisión Nacional Forestal [Conafor] (2012). *Inventario nacional forestal y de suelos. Manual y procedimientos para el muestreo de campo. Re-muestreo 2012*. Zapopan, Jal., México: Conafor.
- Cruz-Cárdenas, G., Villaseñor, J. L., López-Mata, L., & Ortiz, E. (2013). Distribución espacial de la riqueza de especies de plantas vasculares en México. *Revista Mexicana de Biodiversidad*, *84*(4), 1, 189 – 1, 199. doi: 10.7550/rmb.31811
- Cruz-Leyva, I. A., Valdez-Lazalde, J. R., Ángeles-Pérez, G., & de los Santos-Posadas, H. M. (2010). Modelación espacial de área basal y volumen de madera en bosques manejados de *Pinus patula* y *P. teocote* en el ejido Atopixco, Hidalgo. *Madera y Bosques*, *16*(3), 75-97. doi: 10.21829/myb.2010.1631168.
- Flores G., J. G., Reyes C., O., & Moreno G., D. A. (2004). Variación espacial del diámetro como respuesta a diferentes intensidades de muestreo en una cuenca forestal. *Revista Mexicana de Ciencias Forestales*, *29*(96), 47 – 66.
- Fakhire, A., & Najafi Z., M. (2014). Comparison of different kriging methods to estimate the tree density. A case study: West of Karkheh in Southwest of Iran. *ProEnvironment*, *7*,  $204 - 212.$
- Flores G., J. G., Reyes C., O., & Moreno G., D. A. (2004). Variación espacial del diámetro como respuesta a diferentes intensidades de muestreo en una cuenca forestal. *Revista Mexicana de Ciencias Forestales*, *29*(96), 47 – 66.
- Furukawa, T., Kayo, C., Kadoya, T., Kastner, T., Hondo, H., Matsuda, H. & Kaneko, N. (2015). Forest harvest index: Accounting for global gross forest cover loss of wood production and an application of trade analysis. *Global Ecology and Conservation*, 4, 150–159. doi: 10.1016/j.gecco.2015.06.011.
- Jenkins, J. C., Chojnacky, D. C., Heath, L. S., & Birdsey, R. A. (2003). National-scale biomass estimators for United States tree species. *Forest Science*, *49*(1), 12 – 35.
- Ji, L., Wylie, B. K., Nossov, D. R., Peterson, B., Waldrop, M. P., McFarland, J. W., Rover, J., & Hollingsworth, T. N. (2012). Estimating aboveground biomass in interior Alaska with Landsat data and field measurements. *International Journal of Applied Earth Observation and Geoinformation*, *18*, 451 – 461. doi: 10.1016/j.jag.2012.03.019
- Muñoz-Ruiz, M. A., Valdez-Lazalde, J. R., de los Santos-Posadas, H. M., Ángeles-Pérez, G., & Monterroso-Rivas, A. I. (2014). Inventario y mapeo del bosque templado de

Hidalgo, México mediante datos del satélite SPOT y de campo. *Agrociencia*, *48*, 847 – 862.

- Reyes-Cárdenas, O., Treviño-Garza, E.J., Jiménez-Pérez, J., Aguirre-Calderón, O.A., Cuellar-Rodríguez, L.G., Flores-Garnica., J.G., Cárdenas-Tristán, A., & Buendía-Rodríguez, E. (2017). Dinámica de la biomasa aérea derivada de un programa de reforestación en San Luis Potosí. *Revista Mexicana de Ciencias Forestales*, *8*(39),45-57. doi: 10.29298/rmcf.v8i39.42
- Rojas-García, F., de Jong, B. H. J., Martínez-Zurimendí, P., & Paz-Pellat, F. (2015). Database of 478 allometric equations to estimate biomass for Mexican trees and forests. *Annals of Forest Science*, *72*(6), 835–864. doi: 10.1007/s13595-015- 0456-y
- Singh, S., Patil, P., Dadhwal, V. K., Banday, J. R., & Pant, D. N. (2012). Assessment of Aboveground Phytomass in Temperate Forest of Kashmir Valley, J&K, India. *International Journal of Ecology and Environmental Sciences*, *38*(2-  $3)$ ,  $47 - 58$ .
- Soriano-Luna, M. de los A., Ángeles-Pérez, G., Martínez-Trinidad, T., Plascencia-Escalante, F. O., & Razo-Zárate, R. (2015). Estimación de biomasa aérea por componente estructural en Zacualtipán, Hidalgo, México. *Agrociencia, 49*(4), 423 – 438.
- Ter-Mikaelian, M. T., & Korzukhin, M. D. (1997). Biomass equations for sixty-five North American tree species. *Forest Ecology and Management*, *97*, 1 – 24.

Manuscrito recibido el 24 de agosto de 2017 Aceptado el 10 de agosto de 2018 Publicado el 3 de mayo de 2019

Este documento se debe citar como:

Reyes-Cárdenas, O., Treviño-Garza, E. J., Jiménez-Pérez, J., Aguirre-Calderón, O. A., Cuéllar-Rodríguez, L. G., Flores-Garnica. J. G., & Cárdenas-Tristán. A. (2019). Modelización de biomasa forestal aérea mediante técnicas deterministas y estocásticas. *Madera y Bosques*, *25*(1), e2511622. doi: 10.21829/myb.2019.2511622

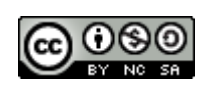

Madera y Bosques por Instituto de Ecología, A.C. se distribuye bajo una Licencia Creative Commons Atribución-NoComercial-CompartirIgual 4.0 Internacional.